## CHARIOT Cisco

PDF and the set of the set of the set of the set of the set of the set of the set of the set of the set of the

https://www.100test.com/kao\_ti2020/581/2021\_2022\_\_E7\_BD\_91\_ E9\_80\_9F\_E6\_85\_A2\_E6\_c101\_581331.htm "

啊?"恐怕这是网管最常听到的一句话。面对用户的投诉,如

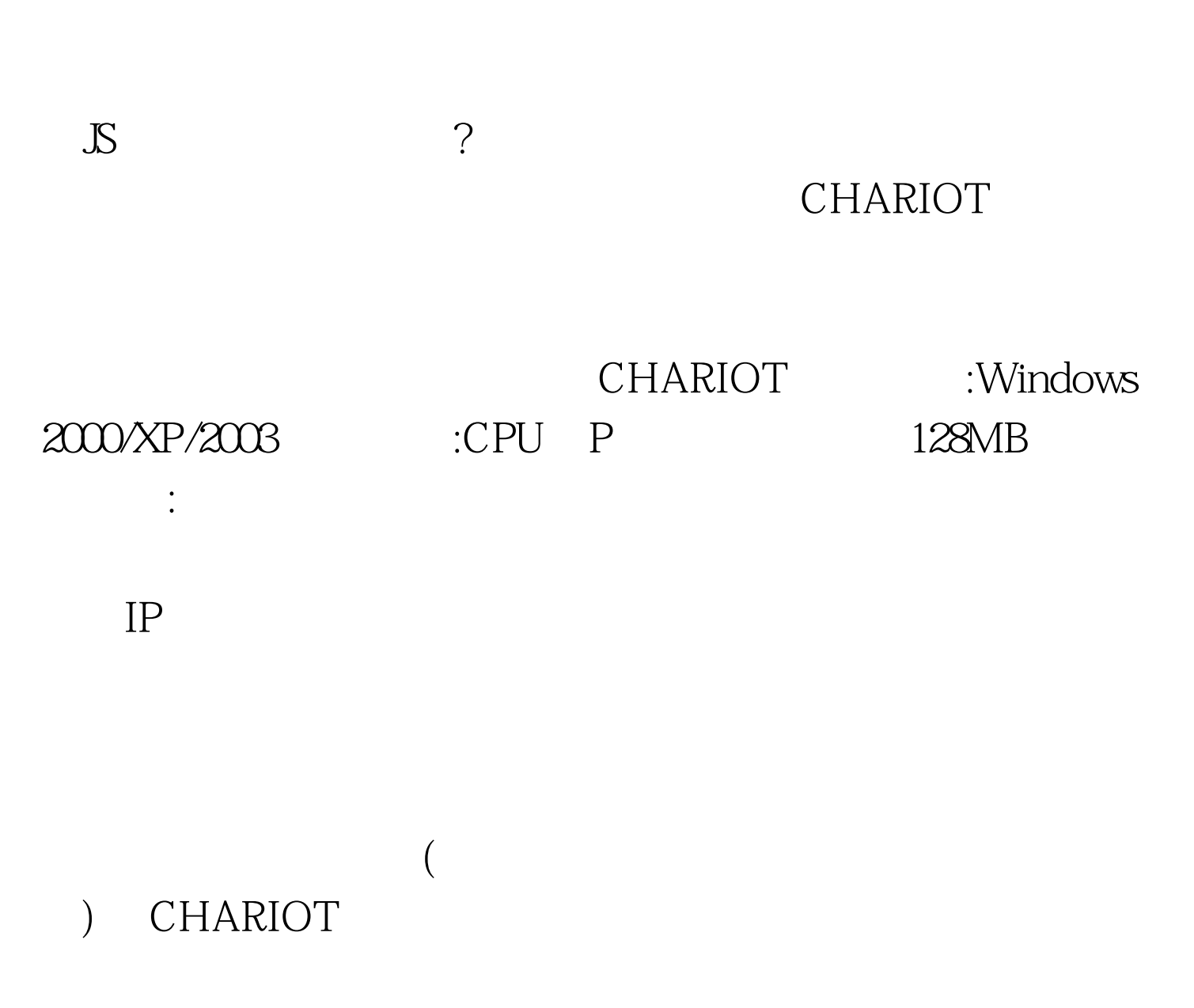

CHARIOT

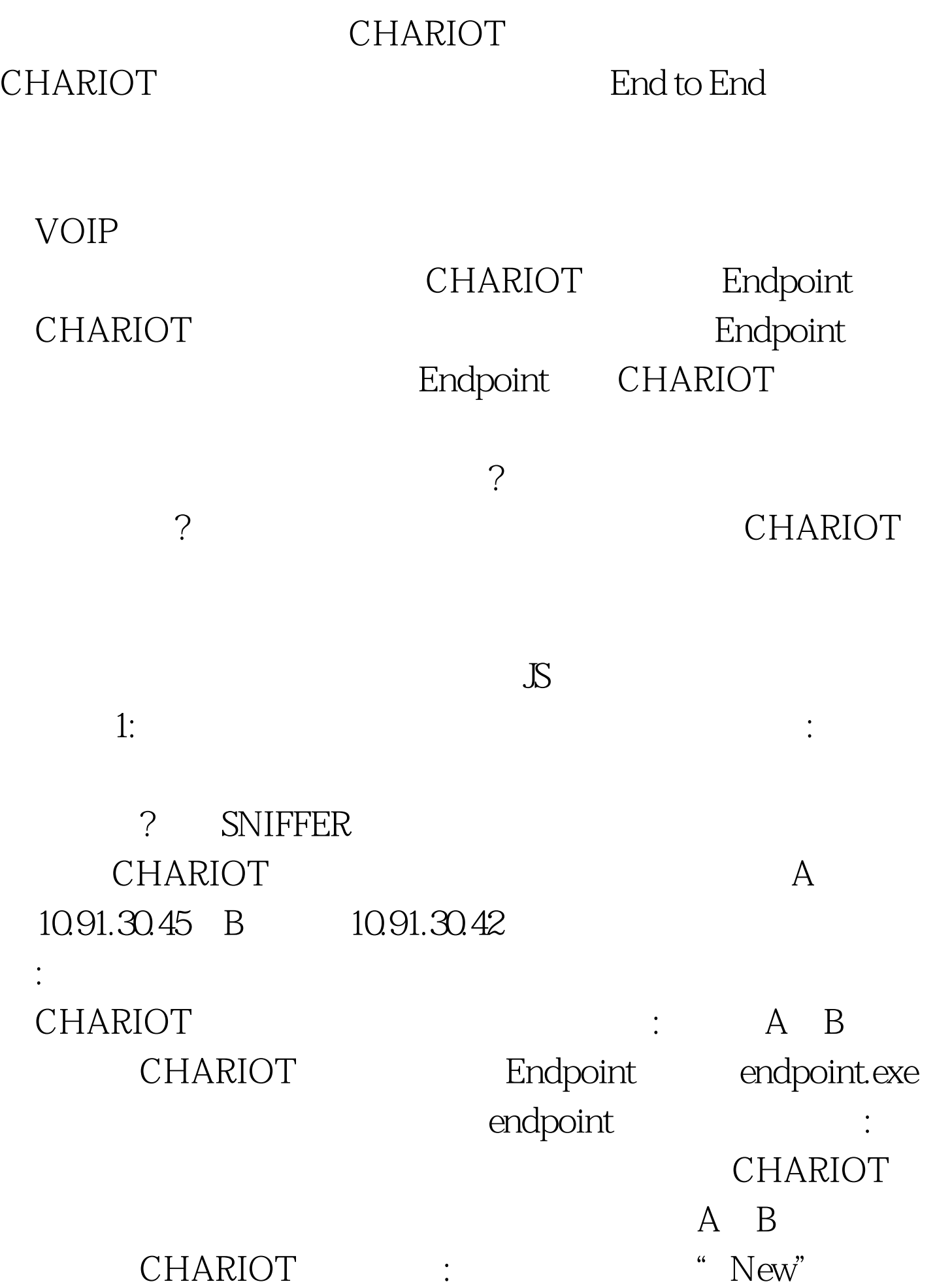

,接着点击"ADD PAIR"。 第四步:在"Add an Endpoint Pair " Pair Endpoint1 A IP 10.91.30.45 Endpoint2 B IP 址10.91.30.42。按"0select script"按钮并选择一个脚本,由于 Throughput.scr :CHARIOT TCP UDP SPX the state of the state of the state  $TCP$ : " RUN" : 软件会测试100个数据包从A计算机发送到B计算机的情况。由 THROUGHPUT" A B assessed as a set of the S3.6Mbps 100Mbps 83.6Mbps A B 100Mbps, 80 Mbps  $\sim$  2:  $\sim$  1  $A$  B **CHARIOT** PAIR B B A :A B :A B A  $A$  B A B CHARIOT Endpoint CHARIOT, A B CHARIOT : A B

算机上关闭防火墙。 第三步:在主界面中点击"New"按钮, " ADD PAIR" : "Add an Endpoint Pair" Pair Endpoint1 A IP 10.91.30.45 Endpoint2 B IP 10.91.30.42 。按"0select script"按钮并选择一个脚本,由于是测量带宽 Throughput.scr :  $A$  B  $B$  A Endpoint1 B IP  $10.91.30.42$  Endpoint2 A IP 10.91.30.45 Throughput.scr PAIR "RUN"  $\therefore$  100 A B  $100$  B A THROUGHPUT"  $\mathcal Z$  $\sim 1$  and  $\sim 1$  be a set of  $\sim$  B  $\sim$  B  $\mathsf A$  and  $\mathsf A$  and  $\mathsf B$ 72Mbps, B, A, 42Mbps, 3 CHARIOT A B :A B 100Mbps( 72Mbps) B A 50Mbps  $B \quad A$ 100Mbps 50Mbps : ? 工? 我们一般使用的网络设备都是双工的,也就是说可以在同 A B B A

 $A$  B B  $A$  $\frac{3}{3}$ 科学测量减小误差 任务描述:对于网络情况不稳定、经常出现  $\overline{?}$ 在一起可以得到更接近真实数值的结果。 针对问题:网络传输  $MB/s$ ,  $MB/s$ : THE CHARIOT Endpoint A B CHARIOT " $New"$  : " $ADD PAIR"$ Endpoint Pair PAIR Endpoint1 A IP 10.91.30.45 Endpoint2 B IP 10.91.30.42 <br>
\* Oselect script" Throughput.scr : Pair 1 Copy ,然后连续向下粘贴9个这样的测量项。 第四步:点击"RUN "启动测量工作,我们在THROUGHPUT标签页中可以看出 10Mbps 94Mbps 100Mbps

 $4:$ 

 $100KB$ 

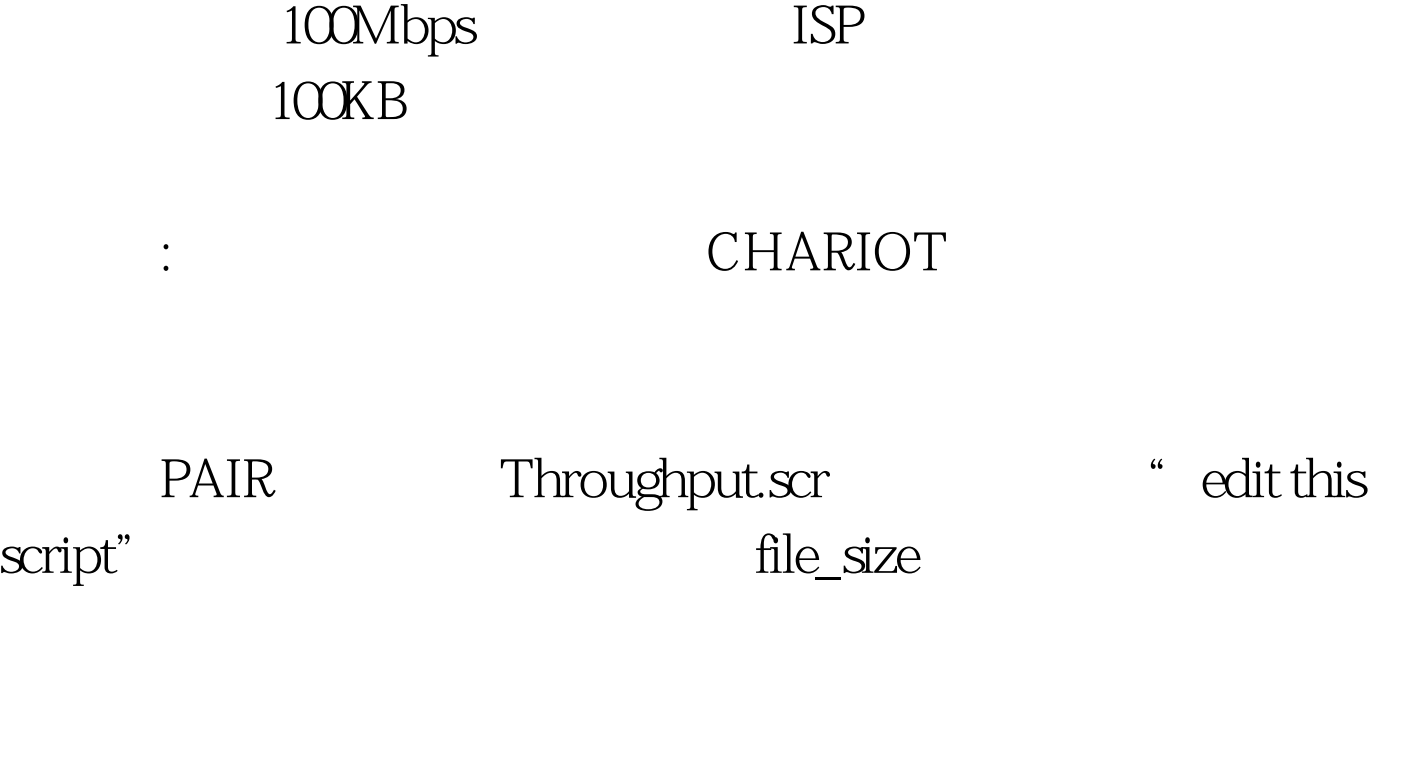

" edit this script"

Throughput.scr HTTP IPTV  $5:$ 

CHARIOT THE CONSTRUCT THE CONSTRUCT  $\vdots$ 

CHARIOT

CHARIOT

## CHARIOT

 $\mathbb{S}$ ,  $\mathbb{S}$ ISP CHARIOT CHARIOT CHARIOT, THE SERVICE SERVICE SERVICE SERVICE SERVICE SERVICE SERVICE SERVICE SERVICE SERVICE SERVICE SERVICE S

> 100Test www.100test.com

 $\mathcal{P}$